# A Primer on Coverage Analysis with Devel::Cover

James E Keenan
(jkeenan@cpan.org)
Perl Seminar New York
Tuesday, December 21, 2004

## CPAN Modules and Tests (1)

- Every Perl module on CPAN comes with tests
- Sometimes just a single file
  - My-Module/test.t

## CPAN Modules and Tests (2)

- More often, a suite of files in their own directory:
  - My-module/t/01.t
  - My-module/t/02.t
  - My-module/t/03.t

## So how good are they?

- Good tests would show you where your bugs are.
- If you did revisions to your code, good tests would show you where your revisions broke your code.
- But your tests will never confirm the absence of bugs. Only their <u>presence</u>.

## Alternative? Supplement?

- So you need an alternative ... or, more likely, a supplement.
- Coverage analysis provides that.
- "Code coverage tools measure how thoroughly tests exercise programs."
   -- Brian Marick, "How to Misuse Code Coverage," 1997: www.testing.com

#### Time::Local

- Objective: "efficiently compute time from local and GMT time."
- It exports only two functions:
  - timelocal()
  - timegm()
- Inverse of Perl built-in functions

```
localtime() and gmtime()
```

#### A 'core' module

- Must be good: it's 'core'
  - Automatically distributed with Perl itself
- Its latest version (1.10) passes all its tests.

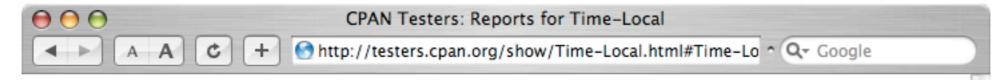

#### **CPAN Testers: Reports for Time-Local**

These are the test reports that we have for the CPAN distribution <u>Time-Local</u>.

```
1.10 (27 PASSes)
133804 PASS ppc-darwin-thread-multi
133807 PASS i686-linux
 133828 PASS darwin-thread-multi-2level
 133832 PASS sun4-solaris-thread-multi
 133844 PASS i686-linux
 133845 PASS darwin-2level
 133861 PASS sun4-solaris
133868 PASS i386-freebsd
 133873 PASS i586-linux
 133900 PASS sun4-solaris-thread-multi
 134243 PASS MSWin32-x86-multi-thread
 134336 PASS i686-linux
 134568 PASS darwin-thread-multi-2level
 134739 PASS i686-linux
 134980 PASS sun4-solaris-thread-multi-64int
 134984 PASS sun4-solaris-thread-multi-64int-ld
 135538 PASS sun4-solaris
 136118 PASS sun4-solaris-64
 137219 PASS ppc-linux-thread-multi
 140478 PASS i386-netbsd
 142003 PASS darwin-thread-multi-2level
 142939 PASS MSWin32-x86-multi-thread
 144183 PASS i386-freebsd-64int
 148424 PASS i586-linux-thread-multi
 149466 PASS darwin
 150224 PASS i686-linux
 159973 PASS sun4-solaris-thread-multi
```

## How good are the tests?

- Just because *Time::Local* passes all its tests doesn't mean the tests are good tests.
- All we can say is: The current tests do not report any bugs.
- How thoroughly do the tests exercise the code?

#### How much coverage?

- A fair amount of *Time::Local's* code is not called by its test file ... so it's not tested.
- But first, some more on coverage analysis.

#### Statement Coverage

- Breaks source code down into individual statements.
- As test suite operates, it records number of times each statement was called.
- Reports which statements were not called in course of test suite
  - -- and, hence, were not tested.

### Subroutine Coverage

- Perl modules are packages of subroutines.
- If test suite fails to call a particular subroutine, then that subroutine is, by definition, untested.
- Implication: Making sure each subroutine is tested at least once is a good way to improve coverage of module as a whole.

### Branch Coverage

- As program get different inputs, it can take different branches and produce different outputs
- Perl branch points
  - if ... elsif ... else
  - unless ... else
  - ? :

### Condition Coverage

- Examines situations where truth or falsehood of logical statements are tested.
- Perl conditions:
  - & &
- Both branch and condition coverage ask:
   Did you test all possibilities?

### Applying Devel::Cover (1)

Easiest approach: Command-line utility: cover

```
$ cd Time-Local-1.10
```

- \$ perl Makefile.PL
- \$ make

### Applying Devel::Cover (2)

Delete database created by any previous use of Devel::Cover in this directory

```
$ cover -delete
```

#### Set special switches and run test suite

```
$ HARNESS_PERL_SWITCHES=-MDevel::
Cover make test
```

### Applying Devel::Cover (3)

Creates the coverage database and default HTML versions of coverage reports:

\$ cover

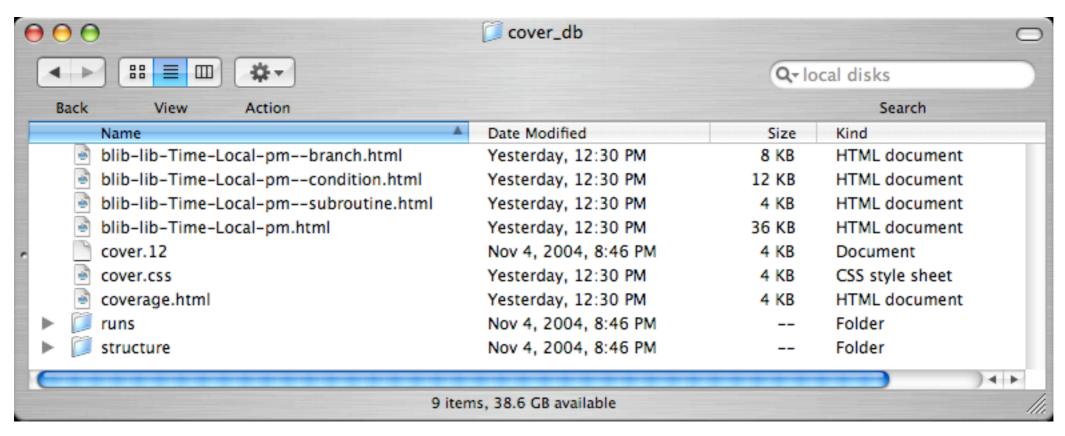

### Applying Devel::Cover (4)

#### Other cover options:

```
$ cover cover_db -report=text
$ cover cover_db -report=text >
My.Module.0.00.coverage.txt
$ cover cover_db -coverage=subroutine
$ cover cover_db -coverage=subroutine
-report=html
```

# Making use of coverage analysis (1)

- Print everything out and study it:
  - Code
  - Tests
  - Documentation
- This is "glass-box" testing

# Making use of coverage analysis (2)

- Write tests for uncovered subroutines.
- Write tests for uncovered branches and conditions.
- Can usually get 90% statement coverage, often 95% or higher
- 100% statement coverage is usually difficult

# A Primer on Coverage Analysis with Devel::Cover

James E Keenan
(jkeenan@cpan.org)
Perl Seminar New York
Tuesday, December 21, 2004